## ME 132: Homework #3

(Due Friday, Feb. 20, 2009)

Consider a point robot located in the environment seen in the "sphere world" of Figure 1. The radius of the bounding sphere is  $R_B = 10$ . The two circular obstacles each have identical radius  $R<sub>O</sub> = 3$ . The centers of both obstacles lie on the y-axis, and are each located a distance of 5 units from the bounding circle center. Assume that the point robot's initial position is located at a distance of 7 units from the origin of the bounding sphere along the negative x-axis. Consider two different possible goal positions,  $q_{f1}$  and  $q_{f2}$ . The first goal position is located along the positive x-axis a distance of 7 units from the center. The second goal position is located a distance of 7 units from the center, but is located along a line that makes a  $60^{\circ}$  angle with the x-axis.

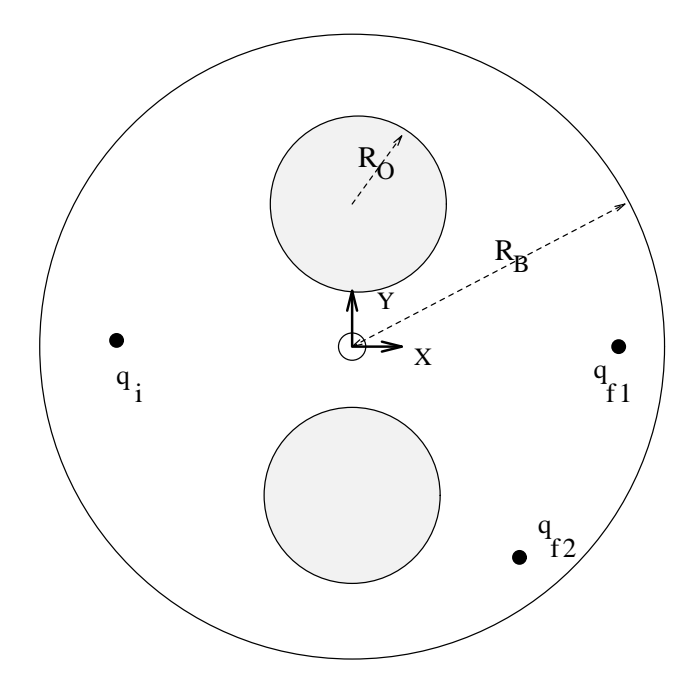

Figure 1: Schematic Diagram of Simplified Robot Environment

The following problems are a sequence of programming exercises related to the potential field method (the classical potential field consisting of a linear superposition of attractive and repulsive potentials).

Problem 1: Develop computer subroutines to determine the distance between a configuration, q, and the obstacles, the boundary circle, and the goal.

Problem 2: Plot (perhaps using Mathematica, Matlab, or some other user-friedly plotting system) the attractive potential  $U_{attr}(q) = \frac{\xi}{2} d_{goal}^2(q)$  for the two different goal positions.

Problem 3: consider the repelling potential function

$$
U_{rep}^{i}(q) = \begin{cases} \frac{\eta}{2}(\frac{1}{d_i(q)} - \frac{1}{\rho_0})^2 & \text{for } d_i(q) \le \rho_0 \\ 0 & \text{for } d_i(q) > \rho_0 \end{cases}
$$

where  $d_i(q)$  is the distance between q and the  $i^{th}$  obstacle. Plot the repelling potential made up of the sum of the boundary and obstacle repelling potentials:  $U_{rep}(q) = \sum_i U_{rep}^i$ .

**Problem 4:** Plot the potential  $U(q) = U_{attr}(q) + U_{rep}(q)$  for the two different goal positions. Choose different constants  $\eta$  and  $\xi$ .

**Problem 5:** For a given choice of  $\eta$  and  $\xi$  and for each of the goal positions, plot the path that results from solving the equation:

$$
\dot{q} = -\nabla U(q)
$$

or from the equation:

$$
m\ddot{q} = -\nabla U(q)
$$

where  $m$  is the "mass" of the virtual particle. If you choose the later approach, you may wish to add some "damping" to the equations as a crude guard against certain numerical roundoff errors. This can be done by adding a damping term  $-b\dot{q}$ , where b is a constant.

Extra Credit: Repeat the above exercises using the navigation function approach of Rimon and Koditschek. Specifically, to get this extra credit, repeat Problem 4 and 5 with the Rimon/Koditschek distance functions and repulsive and goal potentials. Note, you may have to play with the value of the exponent of the attractive potential until you find a suitable number.